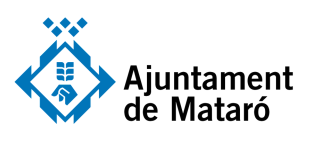

GUARDAR ARXIUS AL DRIVE

**EL <b>SERVEI**<br>D'**Ocupació**<br>DE **Mataró** 

**SOM** 

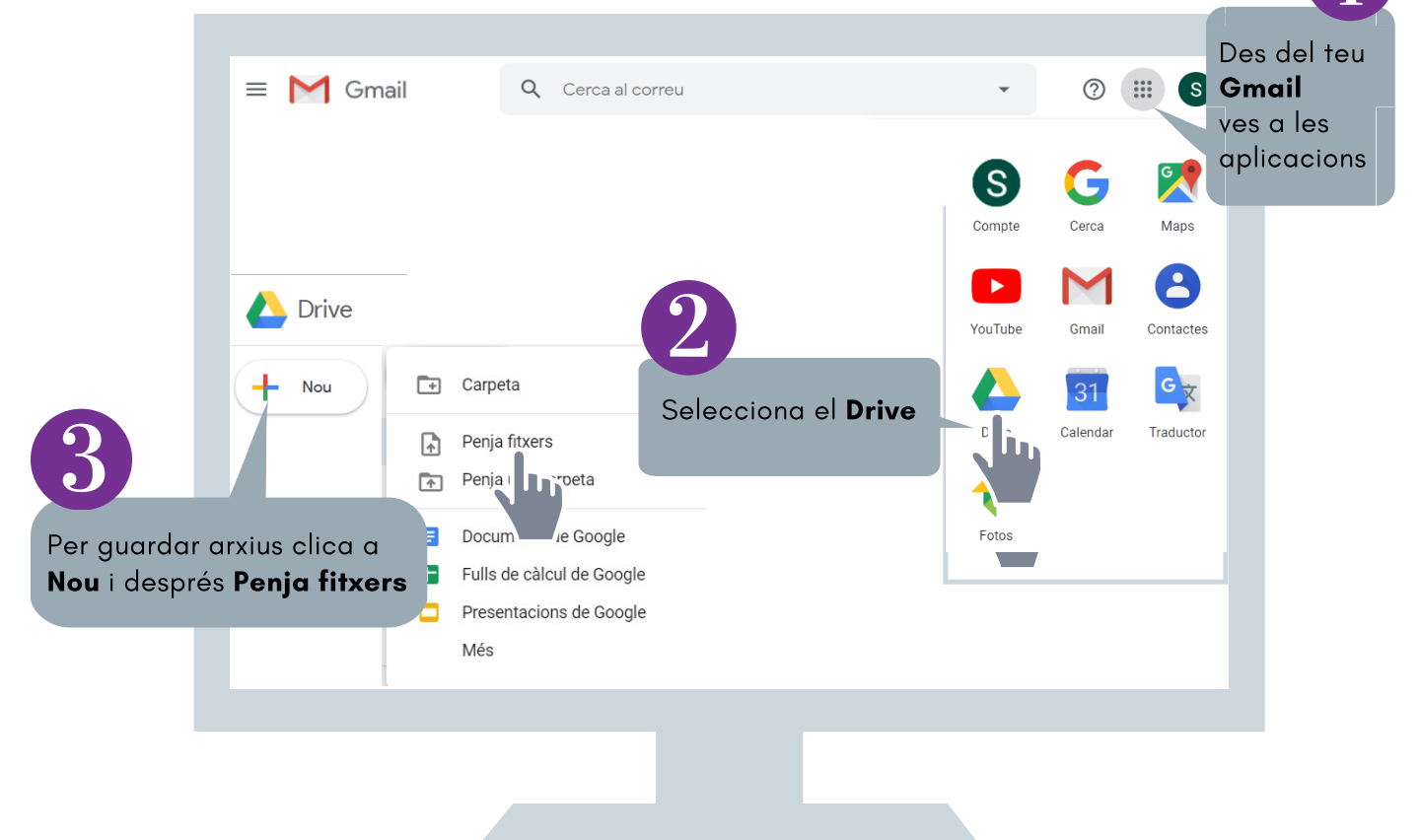

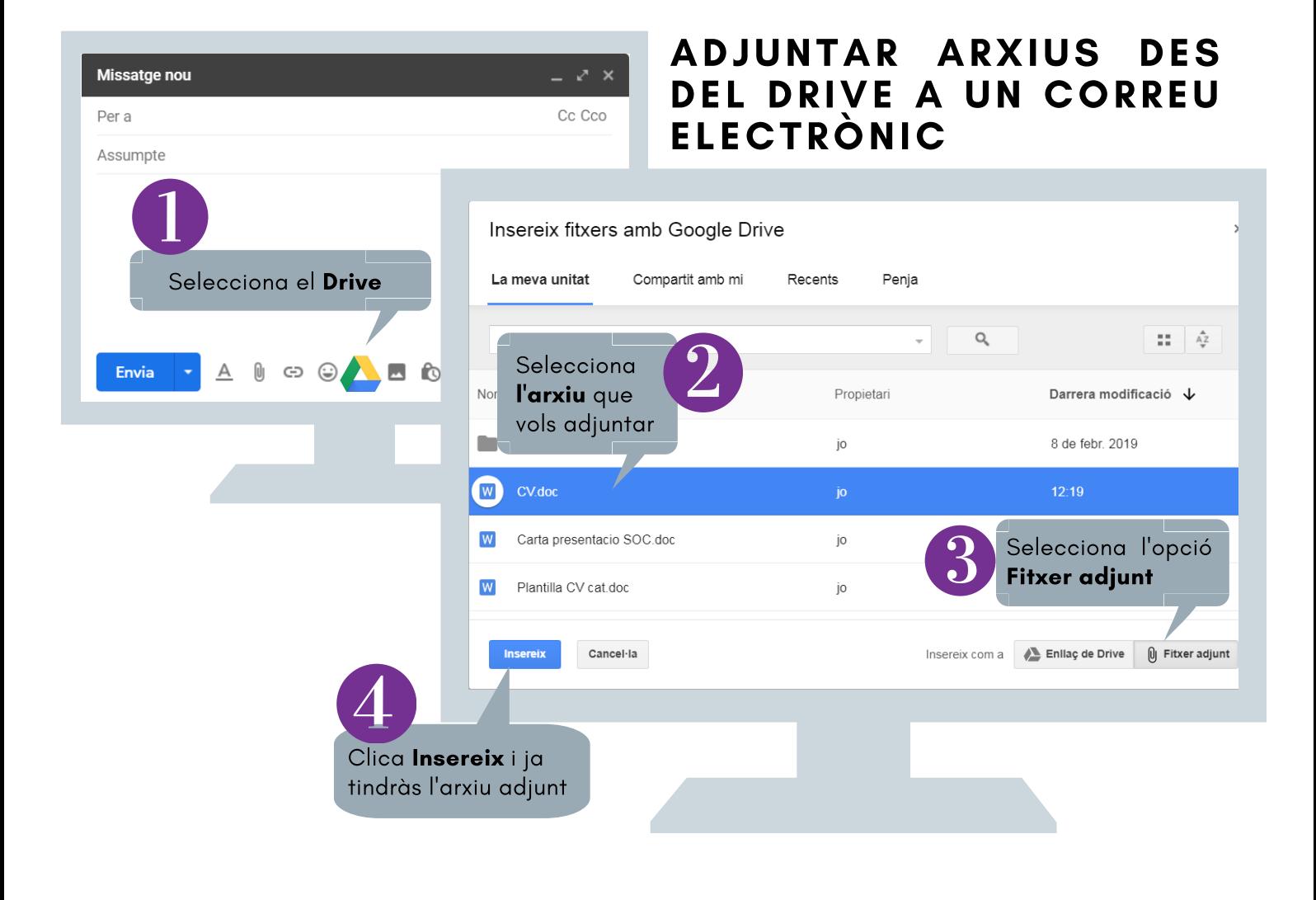

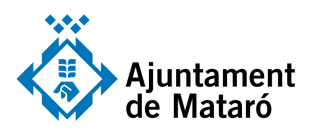

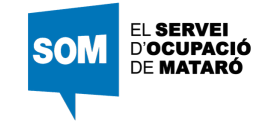

## ADJUNTAR ARXIUS DES DEL DRIVE A UN CORREU ELECTRÒNIC

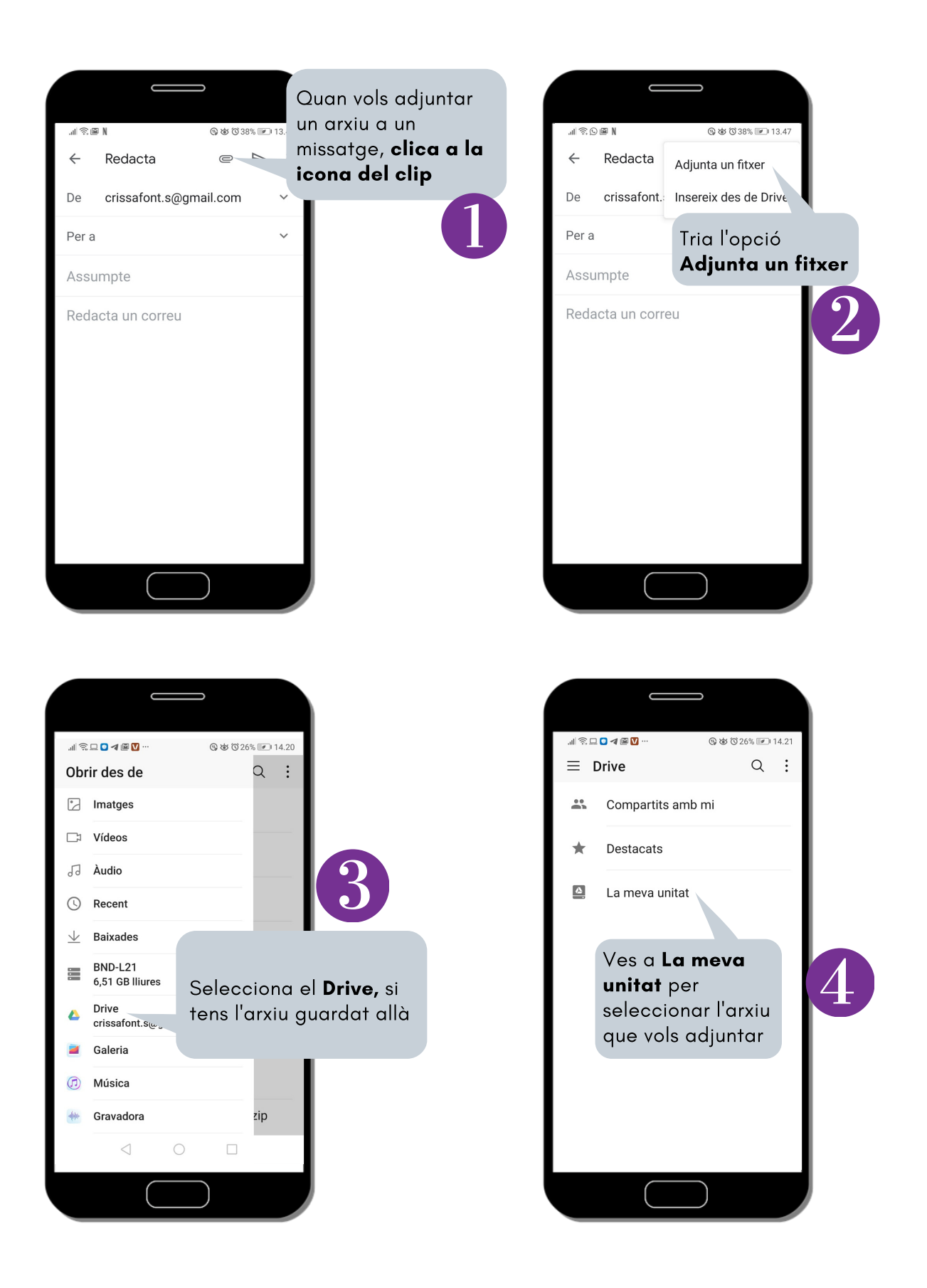